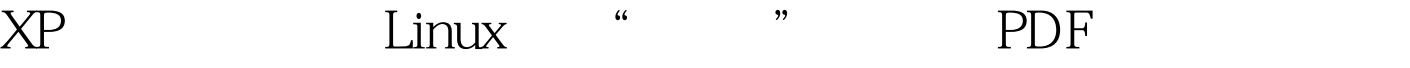

https://www.100test.com/kao\_ti2020/285/2021\_2022\_XP\_E4\_B8\_8 B\_E7\_A7\_BB\_E5\_8A\_c103\_285023.htm Linux

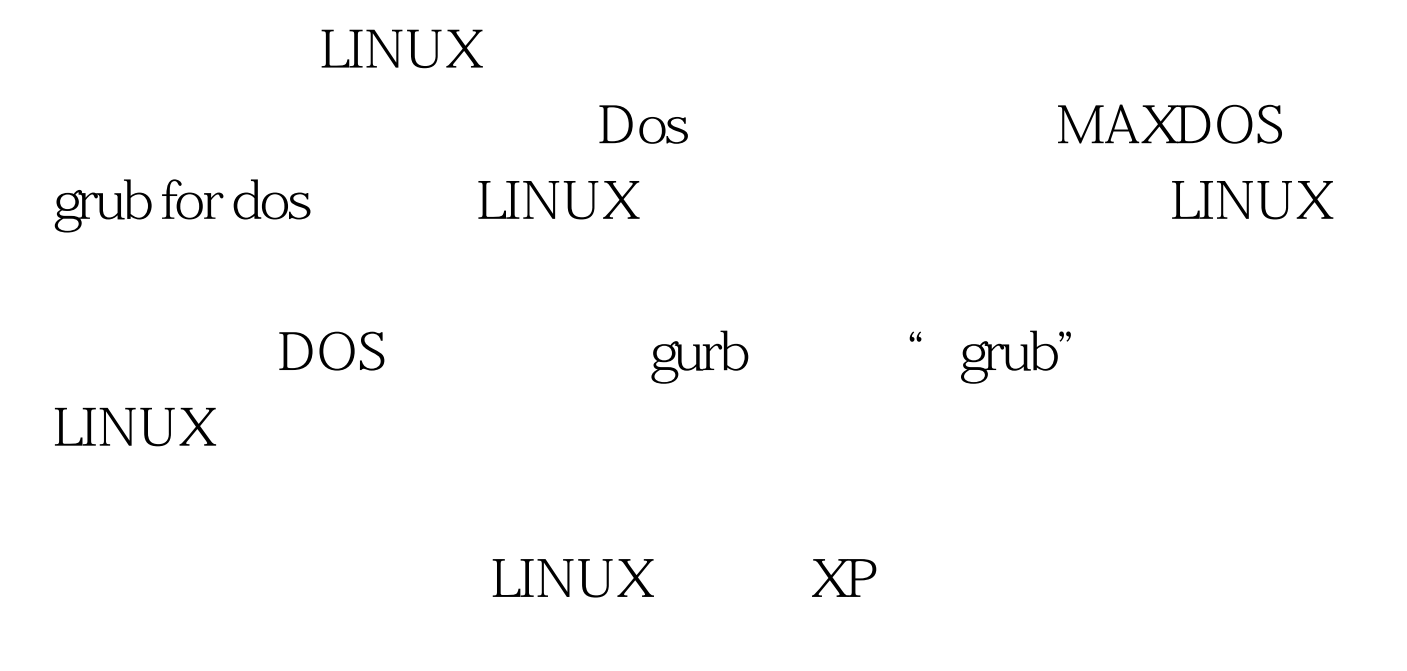

 $100Test$ www.100test.com